Diagnóstico dos Recursos Hídricos e Organização dos Agentes da Bacia Hidrográfica do Rio Tubarão e Complexo Lagunar

# **Volume 4**

# **Cadastro de Usuários**

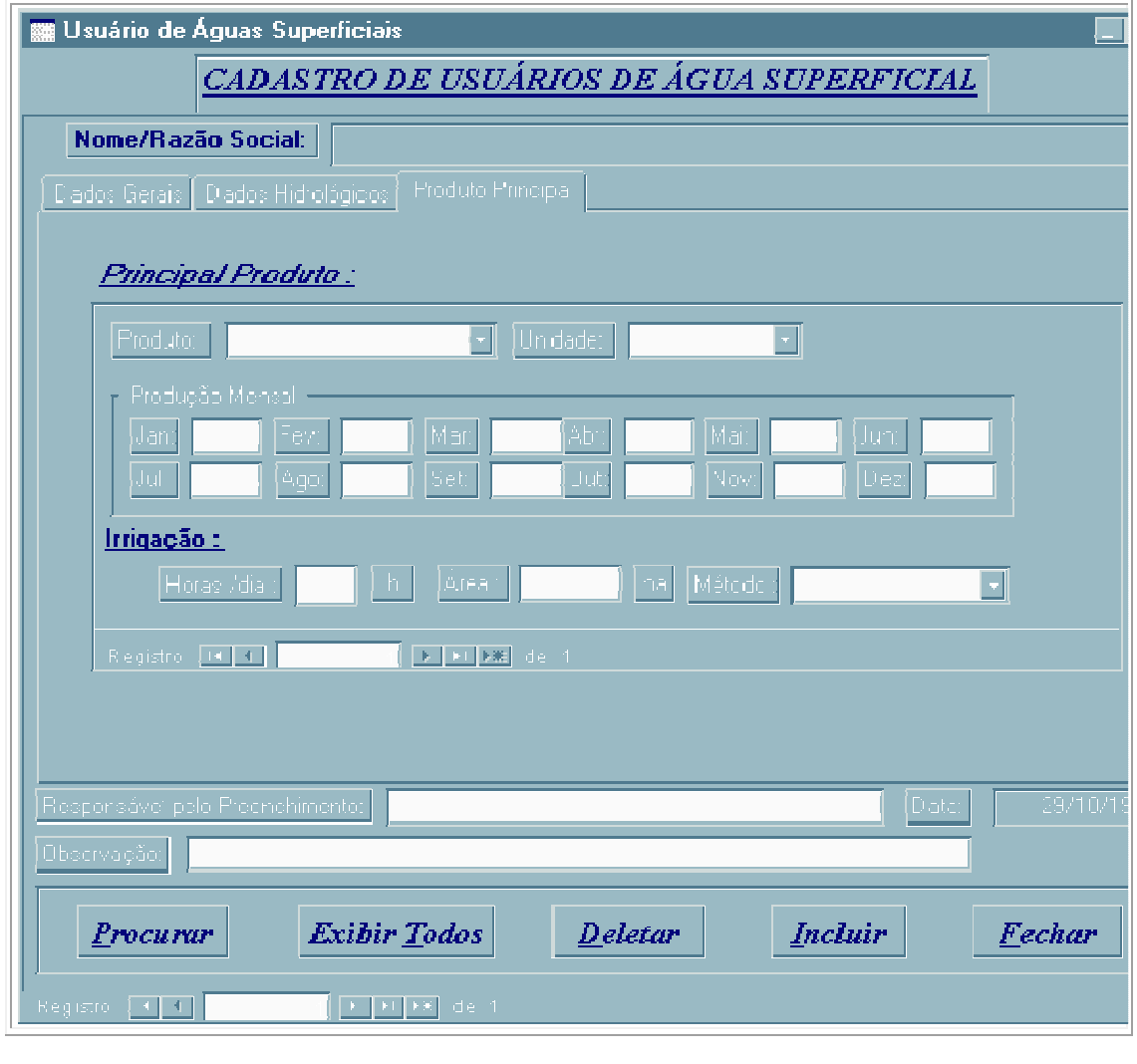

CAMPO 19 – PRODUTO PRINCIPAL:

- produto principal empregando a água superficial do usuário cadastrado;
- utilizar sempre os últimos espaços do campo para colocar os dados
- para incluir novo Produto Principal, basta clicar 2X sobre o item.

CAMPO 20 – UNIDADE:

•

- unidade do produto principal empregando a água superficial do usuário cadastrado;
- utilizar sempre os últimos espaços do campo para colocar os dados.

• para incluir nova unidade principal, basta clicar 2X sobre o item.

### CAMPO 21 – PRODUÇÃO MENSAL:

- produção mensal do produto principal empregando a água superficial do usuário cadastrado;
- utilizar sempre os últimos espaços do campo para colocar os dados.

### COMPLEMENTOS:

FINALIDADE USO: IRRIGAÇÃO – PRODUTO PRINCIPAL

HORAS / DIA IRRIGADAS (h):

- horas/dia irrigada (h) pela água superficial do usuário cadastrado;
- utilizar sempre os últimos espaços do campo para colocar os dados.

### ÁREA IRRIGADA (ha):

- área irrigada (ha) pela água superficial do usuário cadastrado;
- utilizar sempre os últimos espaços do campo para colocar os dados.

### MÉTODO DE IRRIGAÇÃO:

- método de Irrigação pela água superficial do usuário cadastrado, observando lista em Anexo 08;
- utilizar sempre os últimos espaços do campo para colocar os dados.

### CAMPO 22 – NOME DO RESPONSÁVEL PELO PREENCHIMENTO:

- nome do responsável pelo preenchimento dos dados do usuário que está sendo cadastrado;
- preencher com letra de forma, usando um campo para cada letra e deixar um campo vago entre palavras

### CAMPO 23 – OBSERVAÇÃO:

- observação do usuário que está sendo cadastrado;
- preencher com letra de forma, usando um campo para cada letra e deixar um campo vago entre palavras.

# **CADASTRO DE USUÁRIOS DE ÁGUA SUBTERRÂNEA**

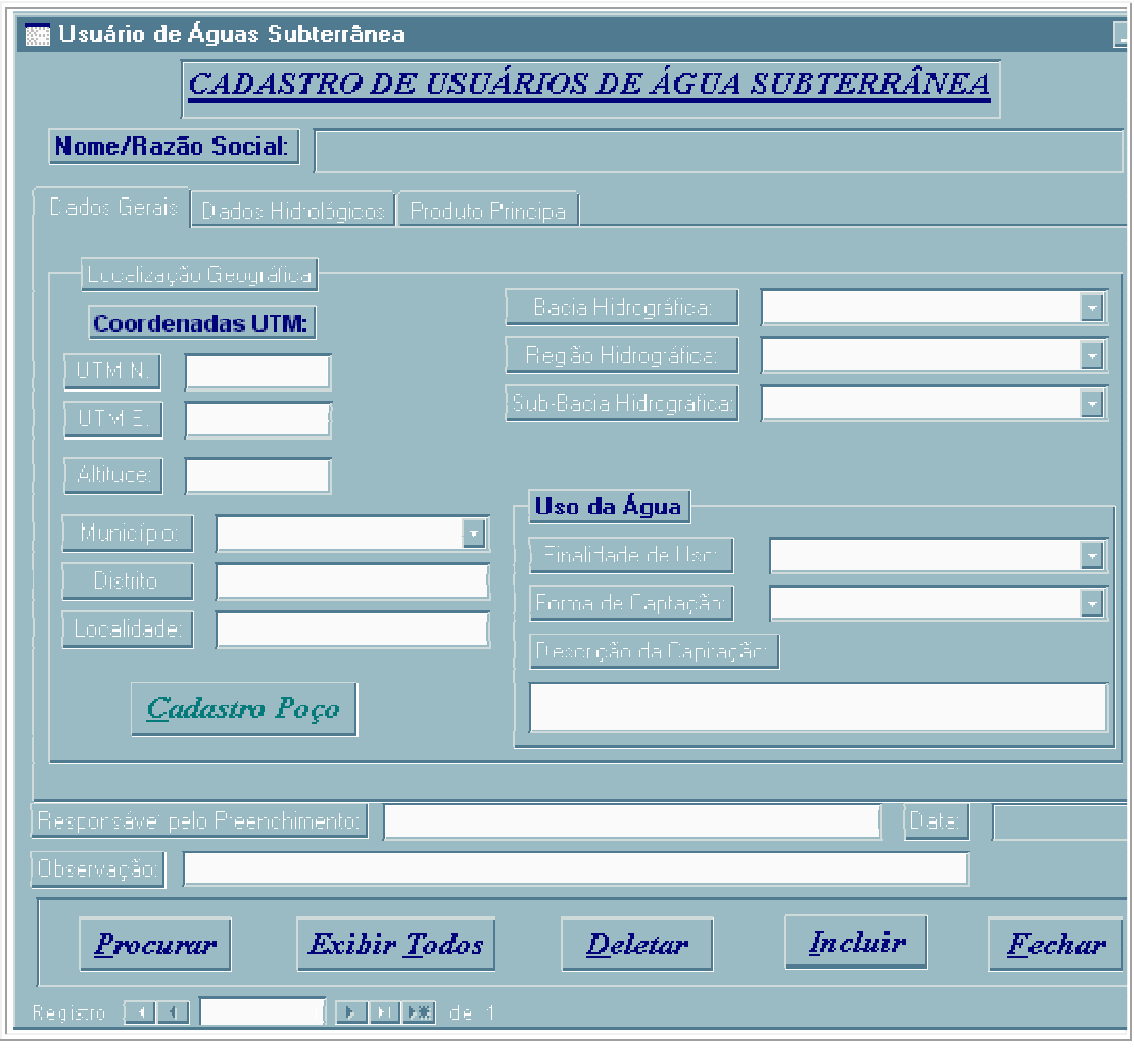

CAMPO 01 - NOME / RAZÃO SOCIAL DO TITULAR:

- nome ou razão social do proprietário cadastrado;
- preencher com letra de forma, usando um campo para cada letra e deixar um campo vago entre palavras.

# CAMPO 02 – COORDENADAS GEOGRÁFICAS EM UTM - N:

- coordenadas geográficas em UTM N do local onde o usuário de água superficial está sendo cadastrado;
- utilizar sempre os últimos espaços do campo para colocar os dados.

## CAMPO 03 – COORDENADAS GEOGRÁFICAS EM UTM - E:

- coordenadas geográficas em UTM E do local onde o usuário de água superficial está sendo cadastrado;
- utilizar sempre os últimos espaços do campo para colocar os dados.

# CAMPO 04 – ALTITUDE:

• altitude (m) do local onde o usuário de água superficial está sendo cadastrado;

• utilizar sempre os últimos espaços do campo para colocar os dados.

### CAMPO 05 – BACIA HIDROGRÁFICA:

- Bacia Hidrográfica sempre nomeada como do LITORAL (8);
- preencher com letra de forma, usando um campo para cada letra e deixar um campo vago entre palavras.

### CAMPO 06 – BACIA HIDROGRÁFICA:

- Região Hidrográfica sempre nomeada como do SUL CATARINENSE (9);
- preencher com letra de forma, usando um campo para cada letra e deixar um campo vago entre palavras.

#### CAMPO 07 – SUB-BACIA HIDROGRÁFICA:

- Sub-Bacia Hidrográfica sempre nomeada como do TUBARÃO OU D´UNA (84);
- preencher com letra de forma, usando um campo para cada letra e deixar um campo vago entre palavras.

#### CAMPO 08 - MUNICÍPIO:

- município onde se localiza o usuário que está sendo cadastrado;
- preencher por extenso, sem abreviar o nome

#### CAMPO 09 - DISTRITO:

- distrito onde se localiza o usuário que está sendo cadastrado;
- preencher por extenso, sem abreviar o nome.

#### CAMPO 10 - LOCALIDADE:

- distrito onde se localiza o usuário que está sendo cadastrado;
- preencher por extenso, sem abreviar o nome.

### CAMPO 11 – FINALIDADE DE USO:

- finalidade de uso da água superficial do usuário cadastrado;
- utilizar sempre os últimos espaços do campo para colocar os dados, observada a lista em Anexo 05.

### CAMPO 12 – CAPTAÇÃO:

- captação da água superficial do usuário cadastrado;
- utilizar sempre os últimos espaços do campo para colocar os dados, observada a lista em Anexo 06.

### CAMPO 13 – DESCRIÇÃO DA CAPTAÇÃO:

- descrição da captação da água superficial do usuário cadastrado;
- utilizar sempre os últimos espaços do campo para colocar os dados.